Licence CRRW – IUT de Marne-la-Vallée 02/11/2016 Cours de jQuery

# *Cours 4 AJAX avec jQuery*

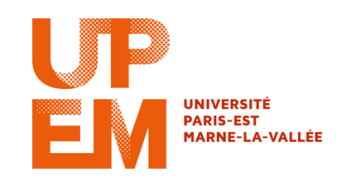

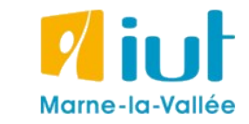

Philippe Gambette

### **Sources**

• Cours de Jean-Loup Guillaume

[http://jlguillaume.free.fr/www/documents/teaching/ntw1213/LI385\\_C5\\_Jquery.pdf](http://jlguillaume.free.fr/www/documents/teaching/ntw1213/LI385_C5_Jquery.pdf)

- Cours de programmation web avancée de Thierry Hamon <https://perso.limsi.fr/hamon/PWA-20122013/Cours/JQuery.pdf>
- *jQuery, Le guide complet*, de Guillaume Allain et Timothy Stubbs
- *Javascript & Ajax pour les nuls*, d'Andy Harris

# **Introduction à AJAX**

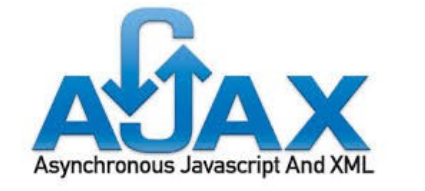

architecture informatique pour mettre à jour une page web côté client (navigateur) à partir d'informations du serveur sans la recharger

**asynchrone** = on n'attend pas le résultat des requêtes précédentes pour lancer les requêtes suivantes et la suite de l'exécution du code Javascript

# **Introduction à AJAX**

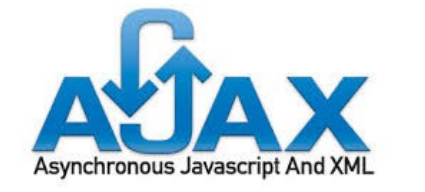

architecture informatique pour mettre à jour une page web côté client (navigateur) à partir d'informations du serveur sans la recharger

**asynchrone** = on n'attend pas le résultat des requêtes précédentes pour lancer les requêtes suivantes et la suite de l'exécution du code Javascript

#### **Atouts d'AJAX :**

- gérer les flux d'informations en temps réel
- permettre les outils web collaboratifs
- optimiser le temps de chargement, la bande passante

Pour mettre du contenu dans un objet :

• une possibilité plus simple qu'avec les fonctions AJAX

• possibilité de ne charger qu'une partie du fichier (même si tout le fichier est récupéré dans ce cas, puis traité pour en extraire la partie voulue)

```
// version sans arguments :
// appelle fichier.html et met le contenu dans div
$("div").load("fichier.html");
// version avec arguments : appelle fichier.php
// en transmettant nom=philippe en POST
$("div#content").load("fichier.php",
{"nom":"philippe"});
// version ne récupérant que l'objet d'id monid
$("div").load('test.html #monid');
```
<http://api.jquery.com/load/>

### **Avec GET et POST**

```
// récupère le fichier fichier.php
// puis exécute une fonction
// GET : paramètres dans l'URL :
$.get(
   "fichier.php",
   {"nom":"philippe"},
   function(data){
     alert(data);
});
// POST : paramètres dans l'entête du message
// (caractères spéciaux, taille importante, etc.)
$.post(
   "fichier.php",
   {"nom":"philippe"},
   function(data){
     alert(data);
});
```
// Fonction à appeler à la fin de la requête .ajaxComplete()

// Fonction à appeler en cas de fin sur erreur .ajaxError()

// Fonction à appeler au lancement de la requête .ajaxStart()

// Fonction à appeler avant l'envoi .ajaxSend()

// Fonction à appeler quand toutes les requêtes // Ajax sont terminées .ajaxStop()

// Fonction à appeler quand la requête termine // avec succès .ajaxSuccess()

### **Contraintes de l'exécution asynchrone**

Les événements AJAX ne sont pas liés à un appel en particulier :

 $\rightarrow$  il faut se souvenir des appels et retrouver d'où est venu l'appel

```
$('.log').ajaxComplete(function(e, xhr, settings) {
   if (settings.url == 'ajax/test.html') {
     $(this).text('ok.');
   }
});
```
#### Code jQuery :

```
$('.log').ajaxStart(function(){$(this).append('Début.');});
```

```
\frac{1}{2} ('.log').ajaxSend(function(){\frac{1}{2}(this).append('Envoi.');});
```

```
$('.log').ajaxComplete(function(){$(this).append('Fini.');});
```

```
$('.log').ajaxStop(function(){$(this).append('Stop.');});
```

```
$('.log').ajaxSuccess(function(){$(this).append('Succès.');});
```

```
$('.trigger').click(function(){
   $('.result').load('fichier.json');
});
```
#### Code HTML :

```
<div class="trigger">Trigger</div>
<div class="result"></div>
<div class="log"></div>
```
[requete].done(function(data, textStatus, jqXHR){ }) : fonction exécutée lorsque la requête AJAX [requete] réussit

[requete].fail(function(jqXHR, textStatus, errorThrown){ }) : fonction exécutée lorsque la requête AJAX [requete] échoue

[requete].always(function(jqXHR, textStatus){ }) : fonction exécutée dans tous les cas après done ou fail.

jqXHR : objet Javascript utilisé pour faire la requête AJAX

textStatus : chaîne de caractères qui décrit le statut de la requête (success, timeout, error, notmodified, parsererror)

errorThrown : l'erreur renvoyée s'il y en a une

data : la donnée renvoyée par le serveur

# **Récupérer du JSON / du code Javascript**

```
// Chargement et extraction d'informations
// d'un fichier JSON
$.getJSON(
   "fichier.json",
  \{id:1\},
   function(users) {
     alert(users[0].name);
});
// Chargement et exécution d'un code Javascript
$.getScript(
   "script.js",
   function() {
```

```
 ...;
});
```
Les fonctions get, post, getJavascript, getJSON, etc. sont des cas particuliers d'utilisation de la fonction  $ajax$ :

```
$.ajax({
```

```
 async: false,
```

```
 type: "POST",
```

```
 url: "test.html",
```

```
 data: "nom=JL",
```

```
 success: function(msg){
```

```
alert( "Data Saved: " + msg ); }
```
});

```
$.ajax({
   async: false,
   type: "POST",
   url: "test.html",
   data: "nom=JL",
   success: function(msg){
    alert( "Data Saved: " + msg ); }
});
```
success équivalent à done

error équivalent à fail

complete équivalent à always